DataMAX Software Group, Inc. El Dorado Hills, CA USA

## Deltek Costpoint - Inventory Mass Transfer

This application transfers all parts associated with one project to another project with a single submission.

# RFgen Open Functional Documentation 2019

RFgen provides its customers Costpoint-validated, ready-to-use suites of "Open Source" applications and a development environment that can be used to create new apps or to modify existing apps.

This document describes the business workflow and technical information used in this application.

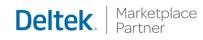

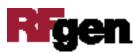

#### Costpoint: Inventory – Mass Transfer Workflow

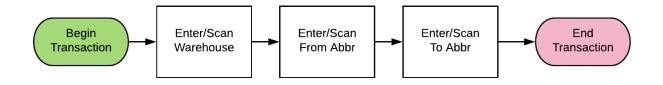

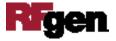

#### FIMMT0300 Inventory – Mass Transfer

This application transfers all parts associated with one project to another project with a single submission.

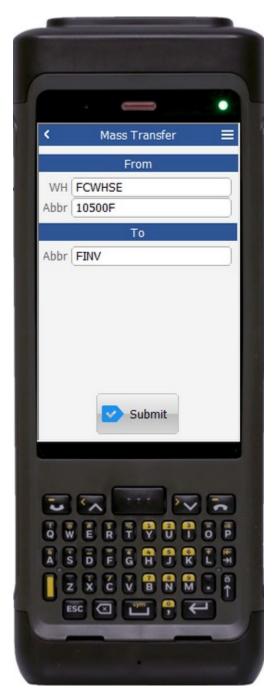

#### Description of Workflow

First the user scans, enters, or searches for a Warehouse.

The user scans, enters, or searches a From Abbreviation.

The user scans, enters, or searches a To Abbreviation.

Finally, the user taps the **Submit** button to transfer all parts within the From Abbrev to the To Abbrev.

After the post, the application resets to the warehouse field.

The arrow in the upper left corner will take the user back to the menu.

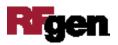

### **Technical Information**

The following describes the tables used for validation, search lists, or functions for a given prompt in this application. If applicable, the default property is also included.

| Prompt      | Validation / Search – Tables / Web Method |
|-------------|-------------------------------------------|
| WH          | WHSE                                      |
| Abbr (From) | PART / ITEM                               |
| Abbr (To)   | PART / ITEM                               |
| App Update  | INPMSXFR web service                      |

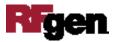